$<<$ Photoshop CS4 $>>$ 

 $\lt$  Photoshop CS4  $\gt$ 

- 13 ISBN 9787121094781
- 10 ISBN 7121094789

出版时间:2009-11

页数:305

PDF

更多资源请访问:http://www.tushu007.com

, tushu007.com

<<Photoshop CS4 >>

PhotoshopCS4 PhotoshopCS3

PhotoshopCS4

PhotoshopCS4

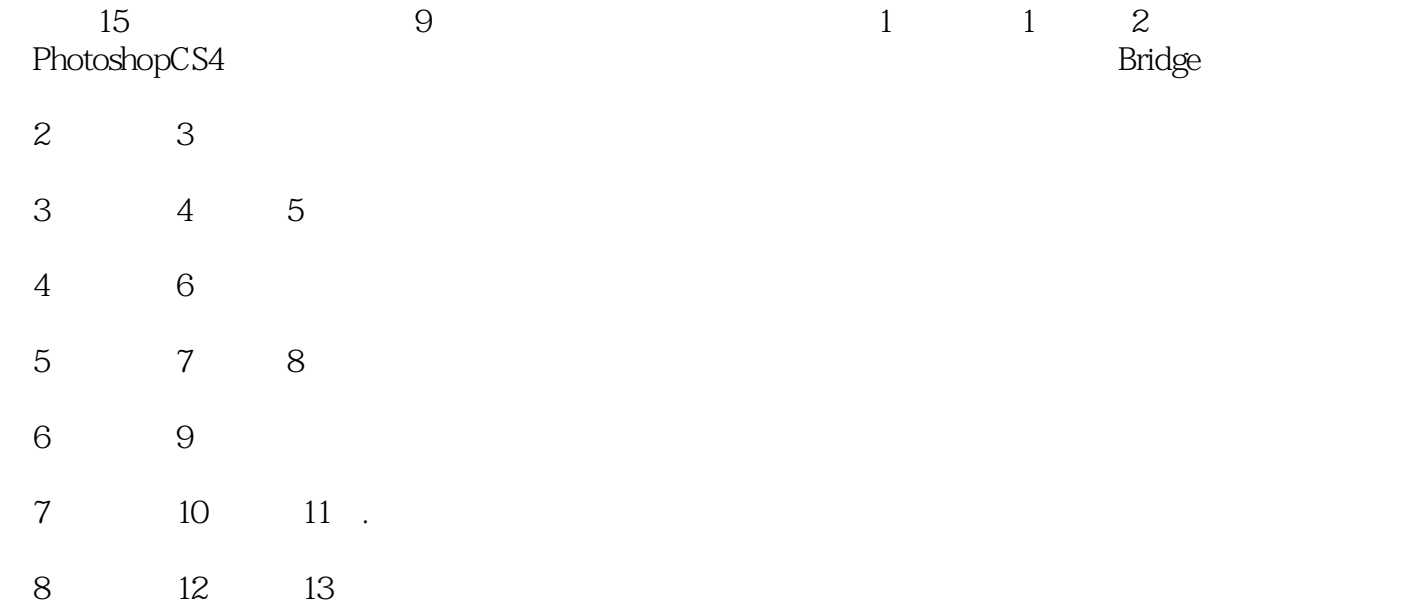

, tushu007.com

<<Photoshop CS4 >>

 ${\rm PhotostopCS4} \hspace{2cm} {\rm PhotostopCS4} \hspace{2cm} {\rm PhotostopCS4}$ PhotoshopCS4  $DM$ www.photoshop.cs4  $\mu$  and  $\mu$  and  $\mu$  and  $\mu$  and  $\mu$  and  $\mu$  $\mu$ 

, tushu007.com

Photoshop CS4

## $,$  tushu007.com

## $<<$ Photoshop CS4 $>>$

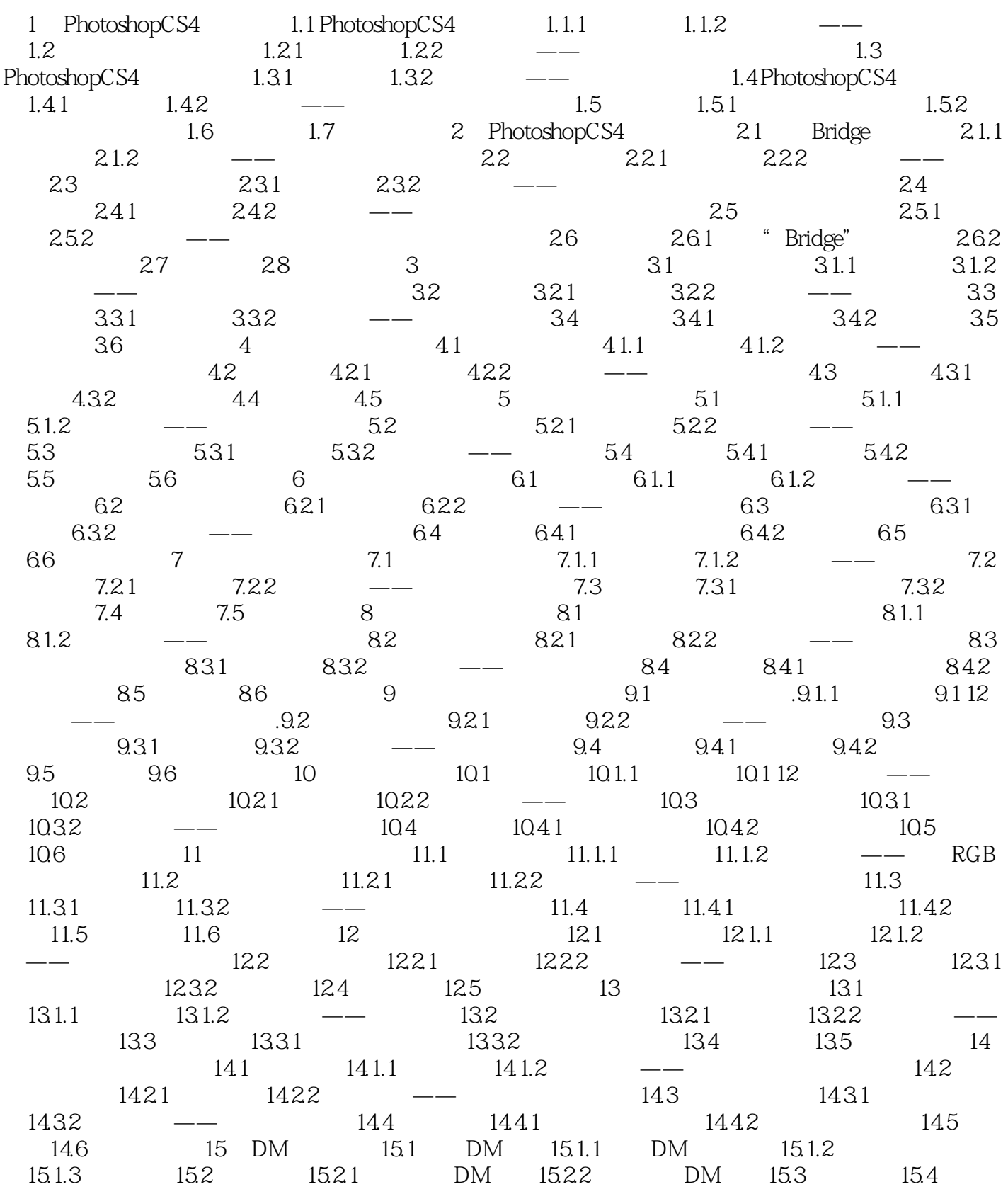

 $,$  tushu007.com

<<Photoshop CS4 >>

*Page 5*

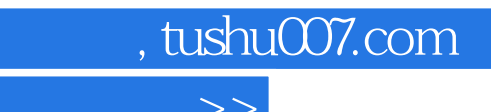

<<Photoshop CS4 >>

## PhotoshopCS4

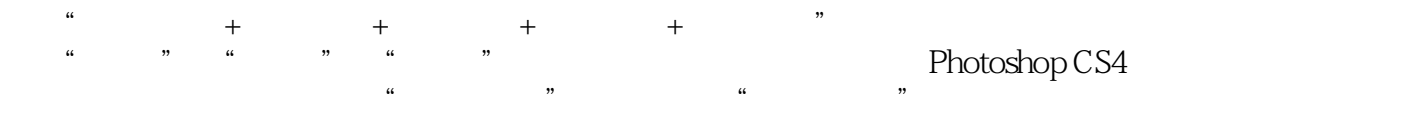

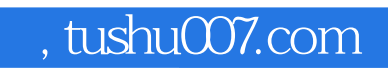

## $<<$ Photoshop CS4 $>>$

本站所提供下载的PDF图书仅提供预览和简介,请支持正版图书。

更多资源请访问:http://www.tushu007.com